# Utilisation de Sweave pour introduire du code  $\mathbb Q$  dans un document  $\angle$ FTEX

M. Bailly-Bechet, d'après un document de A.S Sertier (en utilisant un TD de J. Lobry)

> Université Claude Bernard Lyon 1 Laboratoire de Biométrie et Biologie Evolutive Bât. Mendel  $1<sup>er</sup>$  étage, côté rouge

M1 Santé-Populations – Communication Scientifique

<span id="page-0-0"></span>つくい

## Qu'est ce que Sweave ?

- Sweave $^1$  est une commande de  $\spadesuit\hspace{-0.2em}\rule{0.1pt}{1.5pt}\hspace{-0.2em}$  qui permet d'imbriquer dans un document LAT<sub>E</sub>X des commandes <sup>on</sup>. Cela peut être intéressant au niveau de la reproductibilité des résultats présentés, et de l'intégration de figures  $\mathbb Q$  dans un document  $\mathbb H$ FX.
- **e**  $\mathbb{R}$  est un langage de programmation très employé dans le cadre d'analyses statistiques, avec de nombreuses fonctions pré-implémentées. C'est un logiciel libre, installable sur n'importe quel OS.
- En pratique, vous allez écrire un fichier .rnw, qui contiendra les commandes  $\langle \text{ATEX} \rangle$  et les commandes  $\langle \text{R} \rangle$ . Puis depuis  $\langle \text{R} \rangle$ , vous utiliserez Sweave, qui créera un fichier .tex que vous pourrez compiler normalement.

 $\Omega$ 

<sup>1.</sup> En anglais, to sweave veut dire coudre

#### Un exemple très simple

Visuellement, cette imbrication va donner ca :

```
\documentclass{article}
\begin{document}
La j'ai du texte standard.
Et subitement j'ins\'ere du R:
<<affectation, echo=T>>=
x < -10@
Puis je continue mon texte tranquillement.
\end{document}
```
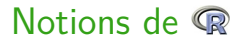

- Pour avoir des notions élémentaires de **R**, vous pouvez télécharger le cours d'introduction à <sup>n</sup> [http://pbil.univ-lyon1.fr/members/](http://pbil.univ-lyon1.fr/members/mbailly/Biologie_Modelisation/R_intro.pdf) [mbailly/Biologie\\_Modelisation/R\\_intro.pdf](http://pbil.univ-lyon1.fr/members/mbailly/Biologie_Modelisation/R_intro.pdf)
- Il est recommandé aux étudiants n'ayant jamais fait de **R** de lancer sur leur machine et de taper quelques-unes des commandes du cours ci-dessus, pour se familiariser avec ce logiciel.

 $\Omega$ 

#### Entrainez-vous

- Récupérez le document tdr78.pdf à l'adresse habituelle (<http://pbil.univ-lyon1.fr/members/mbailly>), et faites-le sur votre machine.
- Si vous avez déjà fait ce TD, et que vous vous en souvenez assez bien pour être noté dessus sans le refaire – ou que de manière équivalente vous maitrisez déjà Sweave –, donnez un coup de main à vos camarades qui n'ont jamais fait de  $\mathbb{R}$ .
- Si vous n'avez jamais fait de **R**, apprenez-en les bases. Rapidement. Si vous voulez apprendre seuls, un bon moyen est de :
	- **P** regarder les cours de Biologie et Modélisation sur <http://pbil.univ-lyon1.fr/members/mbailly>
	- ▶ récupérer les fiches de TD correspondantes sur le site <http://pbil.univ-lyon1.fr/R/enseignement.html>, Rubrique Fiches de TD – Biologie et Modélisation (L)

Les fiches bem1.pdf et bem2.pdf sont suffisantes pour une initiation.

 $299$ 

**≮ロト ⊀何ト ⊀ ヨト ⊀ ヨト** 

## Résultat de la commande Sweave

 $\overline{A}$  chaque code  $\overline{R}$  écrit dans le . rnw correspond cet ensemble de commandes dans le .tex, qui peut varier en fonction des variables echo et fig :

\begin{Schunk}

\begin{Sinput}

\end{Sinput}

\begin{Soutput}

\end{Soutput}

\includegraphics{}

\end{Schunk}

## Options utilisables

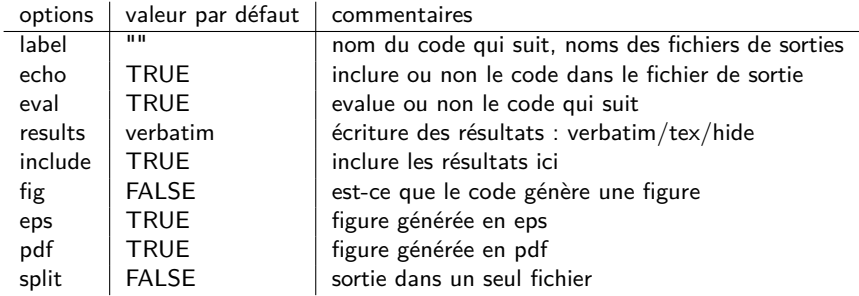

G.

 $299$ 

 $\mathbb{B} \rightarrow \mathbb{R} \oplus \mathbb{R}$ 

**K ロ ▶ K 伊 ▶ K** 

## Comment réutiliser du code ?

Chaque variable définie dans un bloc de code peut être rappelée dans un autre bloc plus loin.

On peut même rappeler tout un code en utilisant les labels :

 $\langle \langle a \rangle \rangle =$  $x \le -10$ @ <<b>>= x+y @  $<>=$  $\langle$  <a $>$  $y \le -20$  $<**>**$ @

## Pour la prochaine fois : devoir noté

Pour le 29/10 minuit au plus tard, préparez un document personnel de 3 pages environ, présentant un sujet mathématique (modélisation, statistiques, mathématiques amusantes), contenant :

- une présentation standard d'article
- **o** des formules mathématiques
- au moins un tableau de données
- au moins une figure non faite sous  $\mathbb{R}$
- au moins un graphe fait sous  $\mathbb{R}$
- <span id="page-8-0"></span> $\bullet$  du code  $\mathbb{R}$ , en plus du graphe

Vous enverrez vos fichiers prenom.nom.M1.CommSci.rnw, prenom.nom.M1.CommSci.tex, prenom.nom.M1.CommSci.pdf ainsi que la ou les figures, à l'adresse mail suivante : <marc.baillybechet@gmail.com> L'objet de votre message devra comporter "Devoir CS M1".